## 民 政 省 図

琼民通〔2018〕3号

## 海南省民政厅关于做好 困境儿童生活补贴发放工作的通知

各市、具、自治具民政局, 洋浦社会发展局:

为深入贯彻落实《海南省人民政府关于加强困境儿童保障工 作的实施意见》(琼府〔2017〕85号,以下简称《实施意见》) 精 神,切实做好困境儿童生活补贴发放工作,现就有关事项通知如下。

一、补贴对象

 $\mathbf{1}$ 

具有海南省常住户口,属于家庭困境、自身困境、监护困境 的儿童。

二、补贴标准

对家庭困境、自身困境、监护困境儿童, 按照当地城乡最低 生活保障标准发放生活补贴,已享受城乡最低生活保障的,再分 别按照每人每月100元标准发放生活补贴。

三、认定依据

(一) 家庭困境儿童。主要指父母一方重残、重病日属于低 保家庭中的儿童,应当提供低保证明(《海南省城乡居(村)民 最低生活保障金领取证》)和医疗机构出具的父母一方重病或重 残证明。重病的, 提供符合《海南省民政厅 海南省财政厅 海南 省人力资源和社会保障厅 海南省卫生厅关于开展重特大疾病医 疗救助工作的通知》(琼民救助〔2013〕7号)规定的重特大疾 病范围的疾病诊断证明书,或提供经县级以上人民政府认定应当 救助的重大疾病规定的重大疾病诊断证明书。重残的,提供残疾 人等级一级、二级残疾证明(《中华人民共和国残疾人证》)。

(二) 自身困境儿童。主要指残疾等级被评定为一级、二级 的导致治疗、康复、照料、护理和社会融入等困难儿童,应当提 供困境儿童残疾人等级一级、二级残疾证明(《中华人民共和国残 疾人证》)。

(三) 监护困境儿童。主要指父母一方死亡、失踪、服刑、 强制隔离戒毒,另一方服刑、强制隔离戒毒、改嫁等不能履行抚 养义务,导致家庭监护缺失的儿童。

1、父(母)死亡的,应当提供公安部门出具的死亡证明(死 十人员户口注销证明), 或医疗卫生机构出具的死亡证明, 或人民 法院出具的宣告死亡法律文书。

2、父(母)失踪的, 应当提供人民法院出具的宣告失踪证明, 或公安部门出具的查找不到父母证明或村(居委会)出具的父(母) 离家半年以上且未履行监护义务的证明。

3、父(母)服刑的, 应当提供人民法院的裁判文书或执行机 关出具的服刑证明。

4、父(母)强制隔离戒毒的,应当提供公安机关出具的强制 隔离戒毒证明。

 $-2-$ 

5、母亲改嫁(父亲再娶)的, 应当提供民政部门婚姻证明(《中 华人民共和国结婚证》或《中华人民共和国离婚证》或法院判决 书、调解书)。

6、对于其他突发原因导致家庭监护缺失的,根据实际情况提 供相关材料。

四、宙核宙批

(一) 申请

由困境儿童本人或监护人、村(居)委会向乡镇政府(街道 办事处)提出申请,填写《海南省困境儿童基本情况登记表》(附 件1)、《海南省困境儿童生活补贴审批表》(附件2), 提交困境儿 童身份证(或户口本)以及致困原因证明材料的原件和复印件(原 件核实后退回申请人)。

(二) 审核

乡镇(街道办事处)要在 10 个工作日内,对申请材料进行审 核,并提出审核意见,对符合补贴条件的,录入全国农村留守儿 童和困境儿童信息管理系统,并将答字盖章的《海南省困境儿童 生活补贴审批表》和《困境儿童基本情况登记表》、困境儿童身份 证(或户口本)复印件、致困原因证明材料复印件一并报市县民 政局审批。同时, 建立乡镇级困境儿童档案, 复印留存《困境儿 童基本情况登记表》、困境儿童身份证(或户口本)、致困原因证 明材料。对申请材料不全或者不符合要求的,要一次性告知需要 补齐的材料: 对不符合申请条件的, 要告知申请人并说明原因。

(三) 审批

 $-3 -$ 

市(县、区)民政局要在接到乡镇政府(街道办事处)审核 意见的5个工作日内, 对符合补贴条件的, 作出审批意见, 并通 过全国农村留守儿童和困境儿童信息管理系统乡镇上报困境儿童 信息。明确帮扶责任人。报财政部门申请拨付资金。同时,建立 市县级困境儿童档案,将困境儿童基本情况、帮扶情况材料存入 档案。对不符合补贴条件或申请材料不齐全的,将申请材料退回 乡镇政府(街道办事处)。

## 五、发放方式

2018年5月31日前审批通过的对象,其基本生活补贴从2018 年1月1日起补发: 2018年6月1日后审批通过的对象, 其基本 生活补贴从批准当月起计发,不满1个月的按1个月计发,原则 上闲境儿童基本生活补贴直接拨付到困境儿童或其监护人个人账 户、福利机构集体账户。

## 六、工作要求

(一) 加强组织领导。各市县要把建立健全困境儿童分类保 障制度作为改善民生和推进社会管理创新的重要内容抓紧抓实, 加强统筹协调, 落实工作人员, 特别是要在村(居)民委员会全 部设立由村(居)民委员会委员、大学生村官或专业社会工作者 等担(兼)任的儿童福利督导员或儿童权利监察员, 通过全面排 查、定期走访,及时掌握困境儿童家庭监护、生活、就学等基本 情况, 指导监督家庭依法履行抚养义务和监护职责。

(二) 抓好政策落实。各市县要积极主动做好宣传工作, 提 高困境儿童生活补贴政策社会知晓度。要动态掌握本辖区困境儿

 $-4-$ 

童及家庭基本情况,严把审核关。对纳入补贴的儿童,建立困境 儿童档案, 按照"一人一档"要求, 做到困境儿童家庭基本信息 完整、审批手续完善、相关证明材料齐全,工作人员审查签章完 备。帮扶人员明确。

(三) 强化资金监管。困境儿童生活补贴实行动态管理。做 到应补尽补。应退尽退。各市具要加强对困境儿童分类保障工作 的督促指导和专项资金的监督检查。确保每一位符合条件的困境 儿童都能纳入政策保障。同时,每季度对发放对象身份进行核实, 对不符合发放条件的。及时停发。要加强对困境儿童生活补贴资 金使用管理的监督检查。防止出现挤占、挪用、套取等违法违规 现象。对虚报冒领、挤占挪用、贪污浪费等违纪违法行为的单位 和个人,按照有关法律法规严肃处理。

附件: 1. 海南省困境儿童生活补贴审批表

2. 海南省困境儿童基本情况登记表

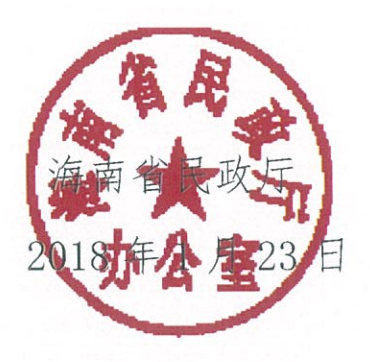

(此件依申请公开)

(联系人: 时权; 电话: 65358909、13700434035)

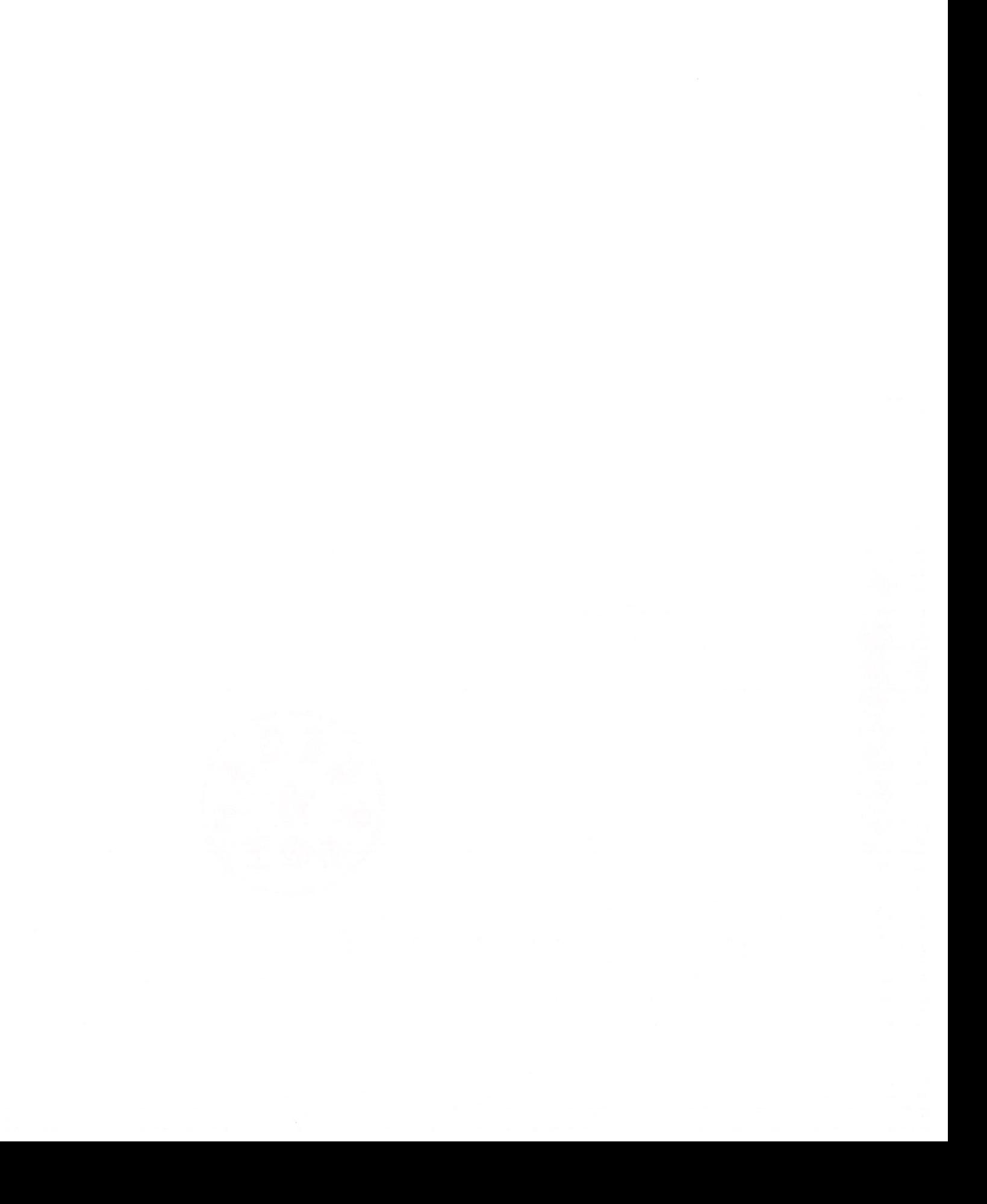